## **ONO SOKKI**

# CF-3000 FFT

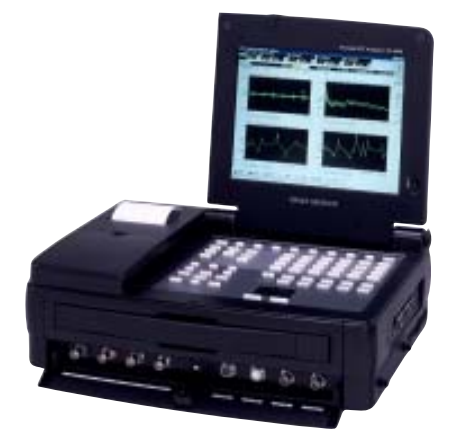

# 株式会社 小野測器

#### FFT

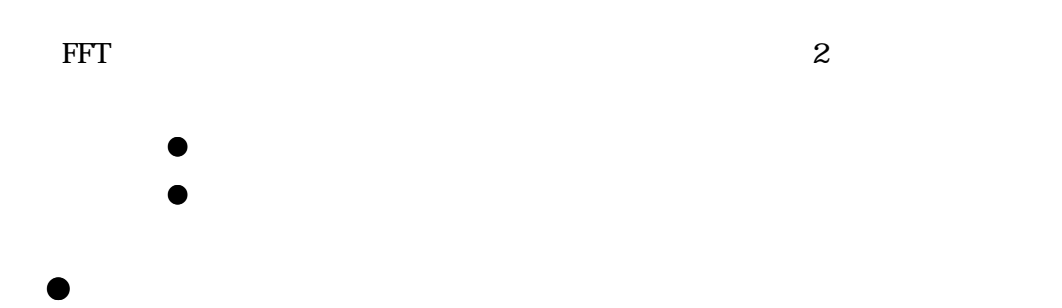

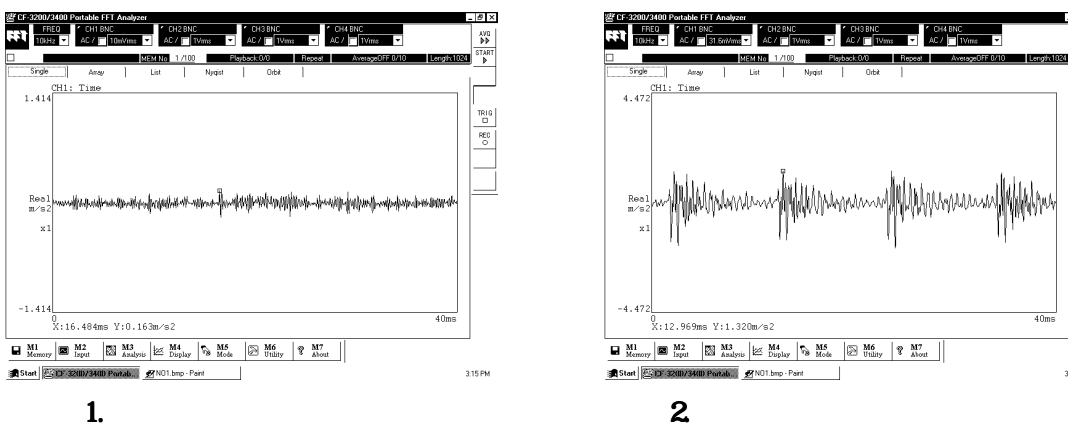

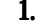

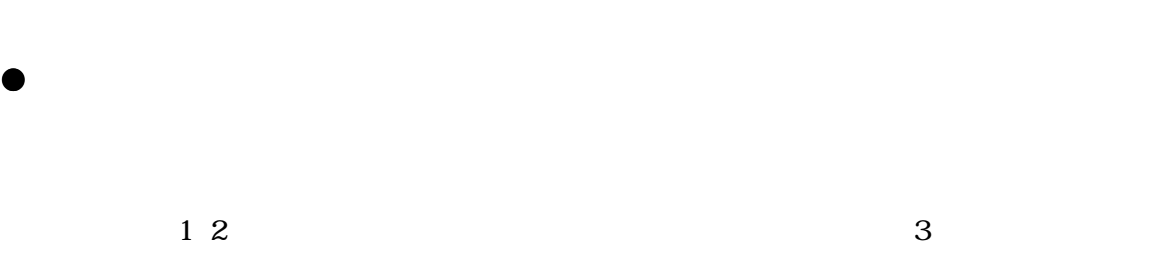

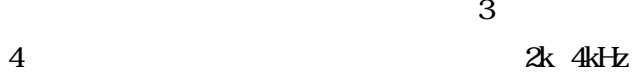

**Claix** 

**EXAMPLE** 

 $\begin{array}{c|c|c} & & & & \\ \hline & & & & \\ \hline & & & & & \\ \hline & & & & & \\ \hline & & & & & \\ \hline & & & & & \\ \hline & & & & &$ 

-<br>316 PM

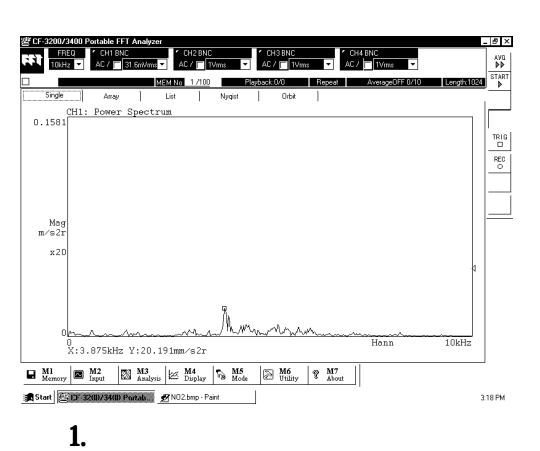

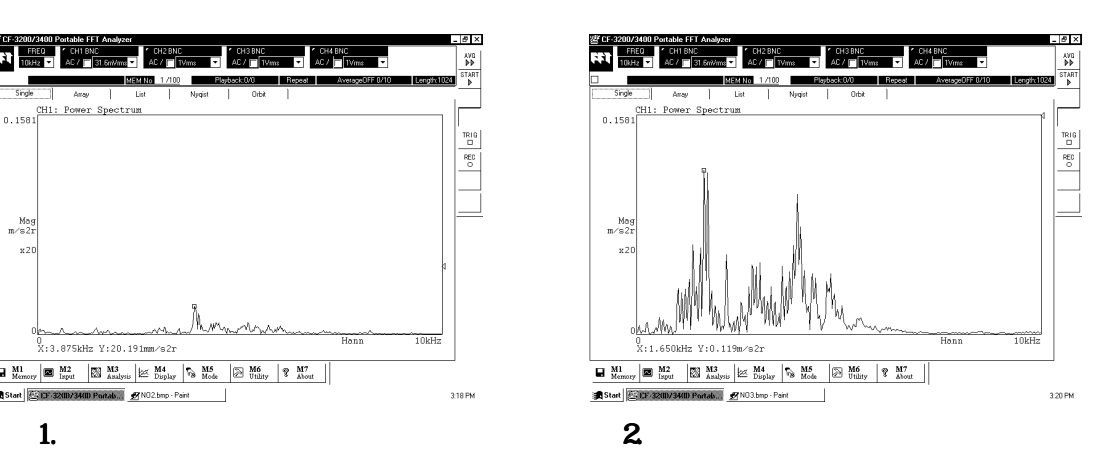

### 2 FFT

#### $\bullet$  1

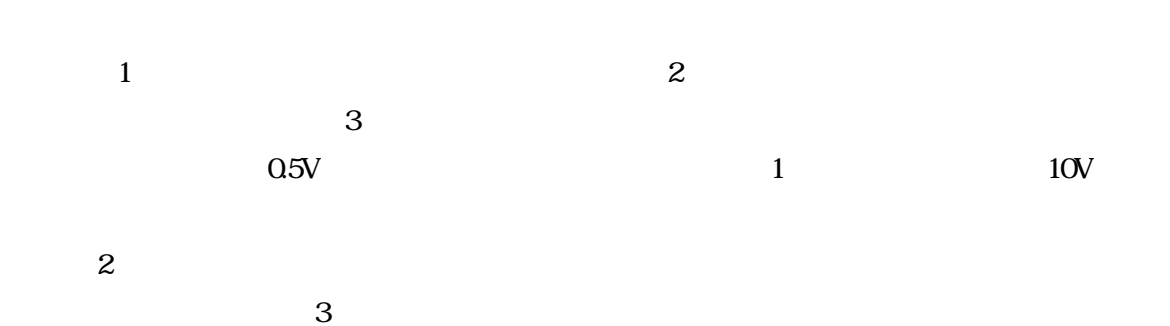

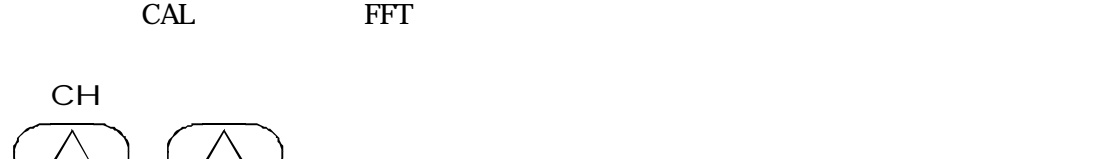

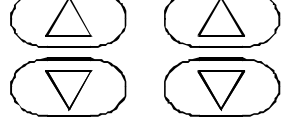

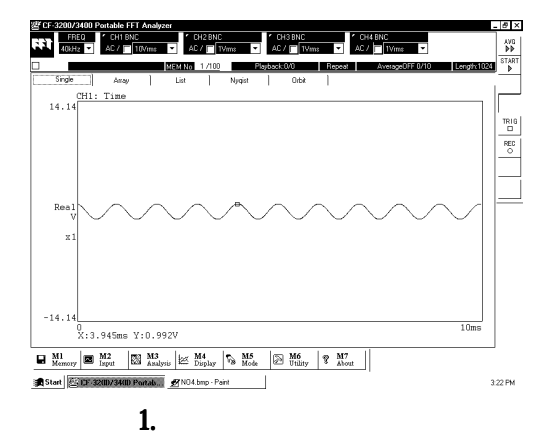

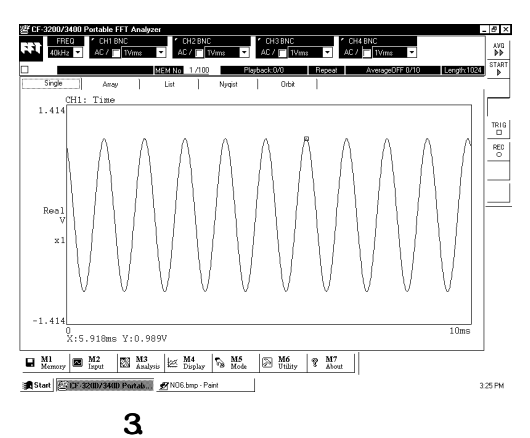

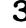

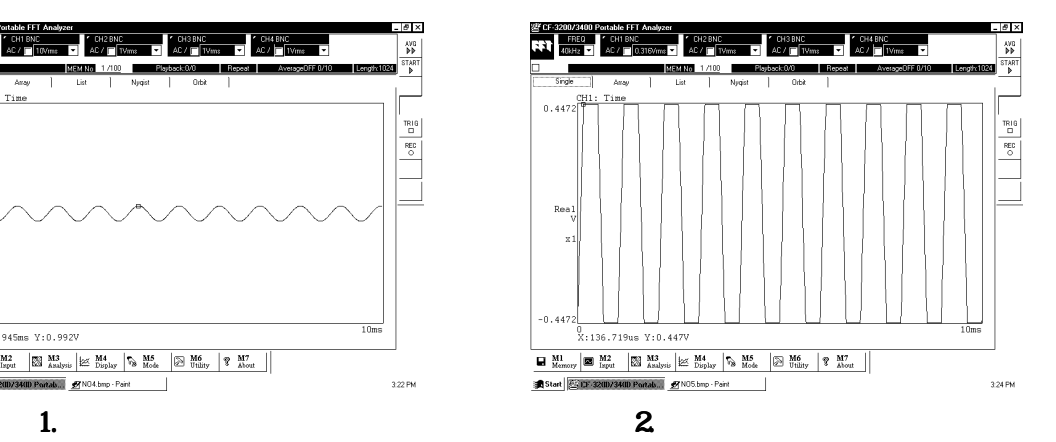

2

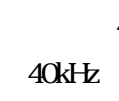

 $4$  0  $10$ kHz  $40kHz$  10k  $40kHz$  $5$  10kHz

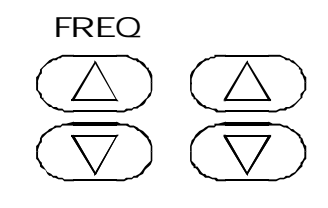

π

CH1: Power Spectrum

 $Mog$ <br>m/s2r

 $\geq 1$ 

Start 500 32007

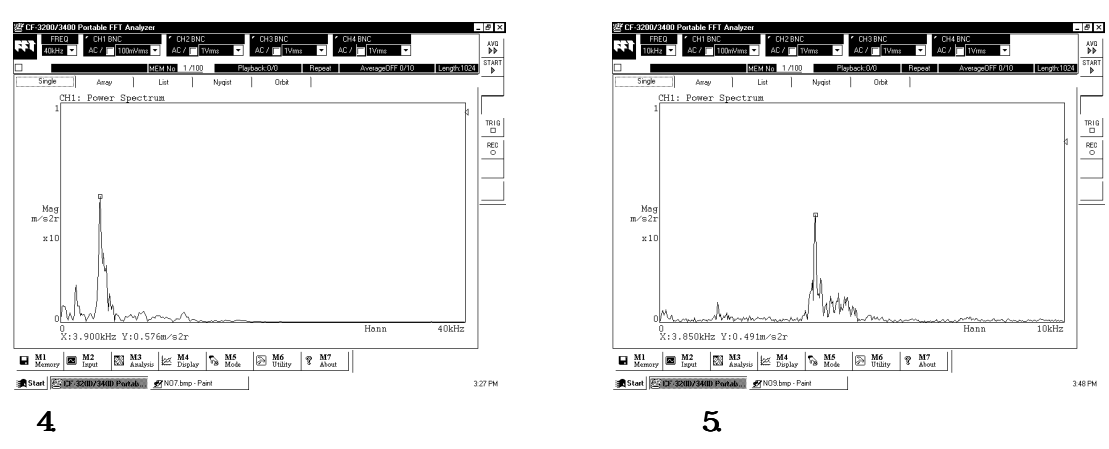

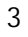

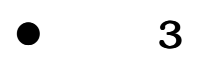

 $\mathbf 1$ 

 $6$ 

7 100

 $\widehat{AVG}$   $)$ 

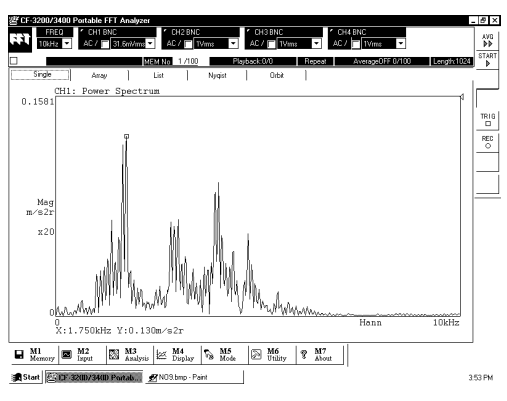

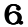

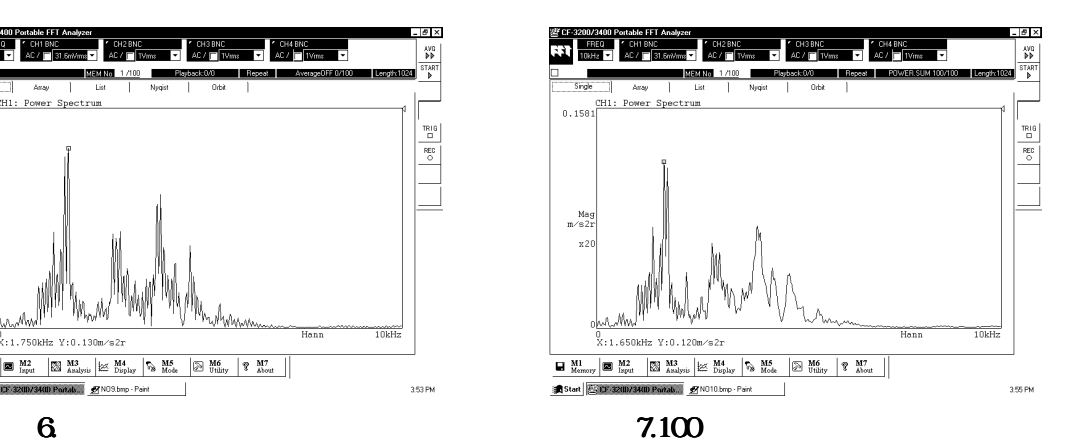

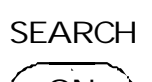

 $\bullet$  4

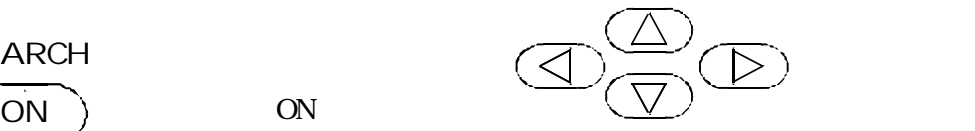

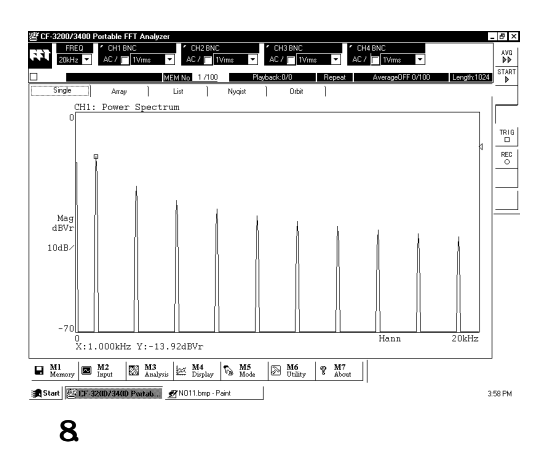

 $5$ 

 $\frac{4}{\sqrt{2}}$ 

 $\overline{a}$ 

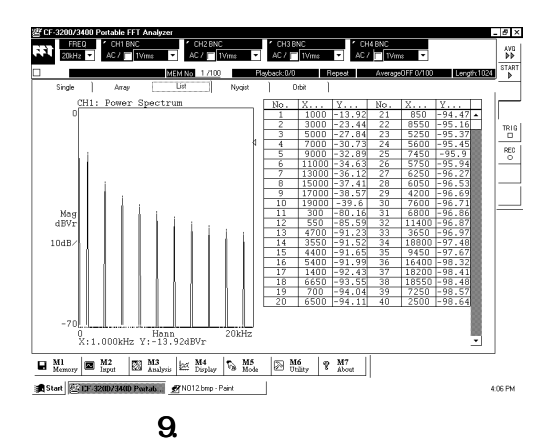

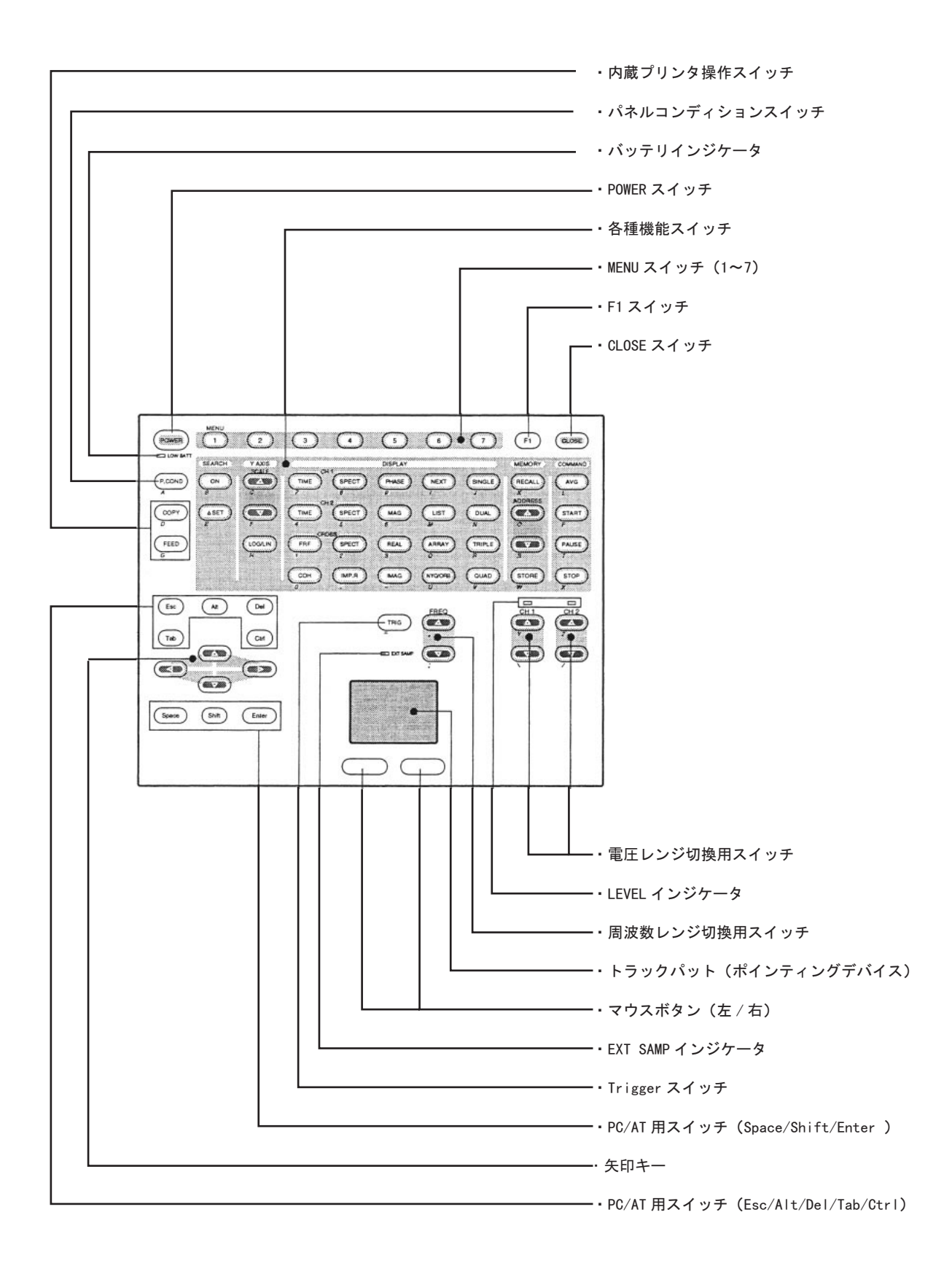